# **Policies API. v1.0**

Copyright © Riverbed Technology Inc. 2024

Created Jan 16, 2024 at 02:01 PM

#### **Overview**

The documentation pages in this section describe the RESTful APIs included with NetProfiler products. It is assumed that the reader has practical knowledge of RESTful APIs, so the documentation does not go into detail about what REST is and how to use it. Instead the documentation focuses on what policies can be accessed and how to configure them.

The following operations can be performed via the API:

- Display Health Policies.
- Configure Health Policies.
- Display Perf/Avail Policies.
- Configure Perf/Avail Policies.
- Display Perf/Avail Policy by Name.
- Update Perf/Avail Policy by Name.

Details about REST resources can be found in the **Resources** section. This overview continues with how to run these API's.

### **Authentication**

All REST requests must be authenticated. The **Authentication** section of the Common API describes which authentication methods are presently supported.

### Resources

### **HealthPolicies: Display Policy Settings**

Displays Health Policies Settings.

```
GET https://{device}/api/mgmt.netprofiler_policies/1.0/health_policies
```
#### **Authorization**

This request requires authorization.

#### **Response Body**

On success, the server returns a response body with the following structure:

**JSON**

```
{
 "Health Policies": {
  "Data Source Problem": {
    "Enabled": string,
   "High Alerts": number,
    "Advanced Settings": {
     "Disconnects": string,
     "Protocol Violations": string,
     "Silent Interfaces": string,
     "Interface Silence Tolerance": string,
     "Sensor Application Matching Problems": string
   }
  },
  "Hardware Problem": {
   "Enabled": string,
    "High Alerts": number,
    "Advanced Settings": {
     "Fan Failure": string,
     "Power Failure": string,
     "High Temperature": string,
     "CPU Issue": string,
     "Memory Issue": string
   }
  },
  "Module Problem": {
    "Enabled": string,
    "High Alerts": number,
    "Advanced Settings": {
     "Module Failure": string,
     "Process Failure": string,
     "Time Unsynchronized": string,
     "System Process Crashed": string,
     "Flow Limit Breached": string
   }
  },
   "Storage Problem": {
    "Enabled": string,
    "High Alerts": number,
    "Advanced Settings": string
  }
 }
}
Example:
{
 "Health Policies": {
  "Data Source Problem": {
    "Enabled": "True",
    "High Alerts": 0,
    "Advanced Settings": {
     "Disconnects": "true",
     "Protocol Violations": "false",
     "Silent Interfaces": "true",
     "Interface Silence Tolerance": "2",
     "Sensor Application Matching Problems": "true"
   }
  },
  "Hardware Problem": {
   "Enabled": "True",
    "High Alerts": 0,
    "Advanced Settings": {
     "Fan Failure": "true",
     "Power Failure": "true",
     "High Temperature": "true",
     "CPU Issue": "true",
     "Memory Issue": "true"
   }
  },
   "Module Problem": {
    "Enabled": "True",
    "High Alerts": 0,
    "Advanced Settings": {
     "Module Failure": "true",
     "Process Failure": "true",
     "Time Unsynchronized": "true",
     "System Process Crashed": "true",
     "Flow Limit Breached": "true"
   }
  },
   "Storage Problem": {
    "Enabled": "True",
    "High Alerts": 0,
   "Advanced Settings": "NA"
  }
 }
```
}

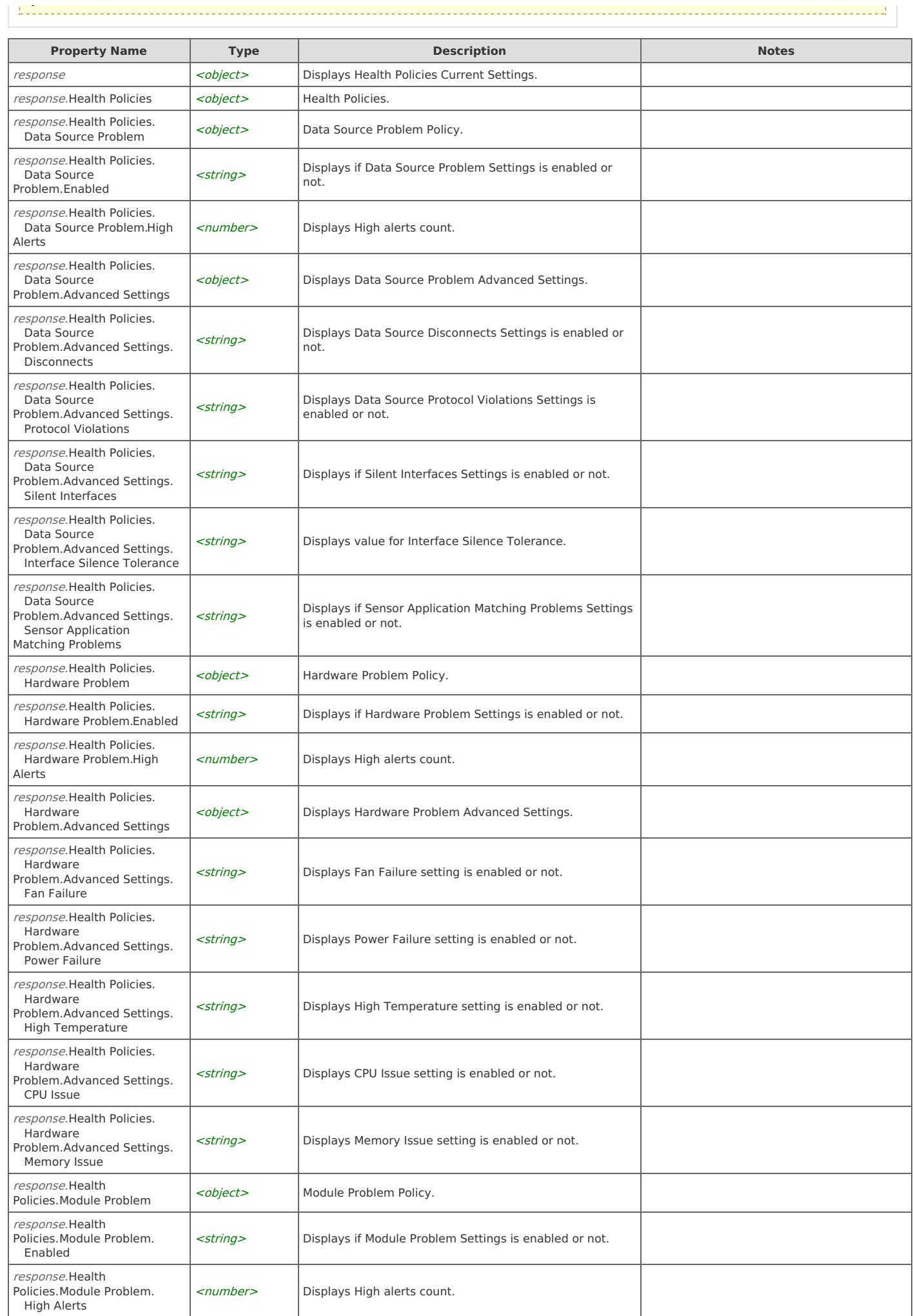

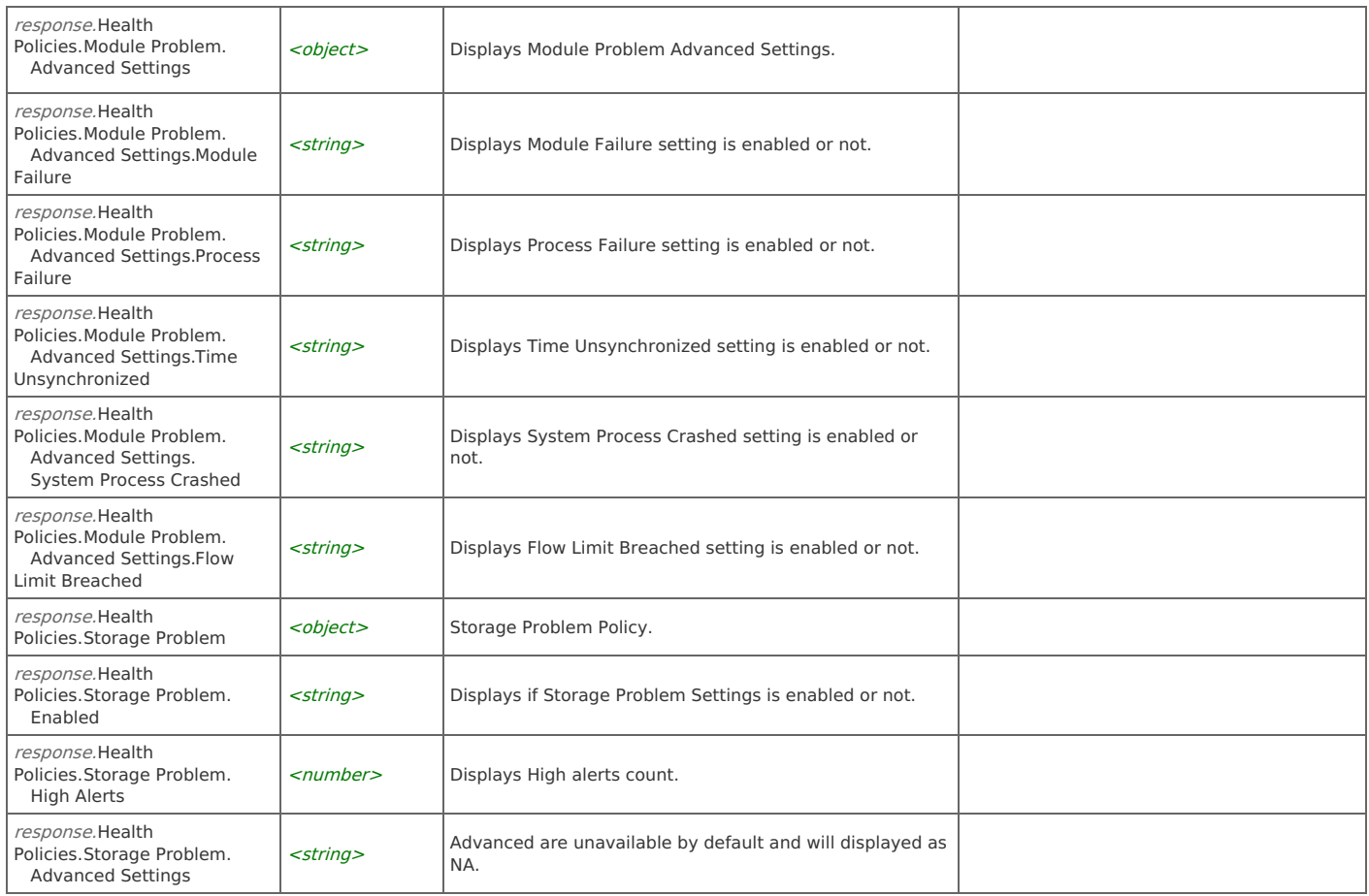

### **HealthPolicies: Configure Policy Settings**

Configure Health Policies Settings.

. . . . . . . . . . . . . . POST https://{device}/api/mgmt.netprofiler\_policies/1.0/health\_policies

#### **Authorization**

This request requires authorization.

#### **Request Body**

Provide a request body with the following structure:

**JSON**

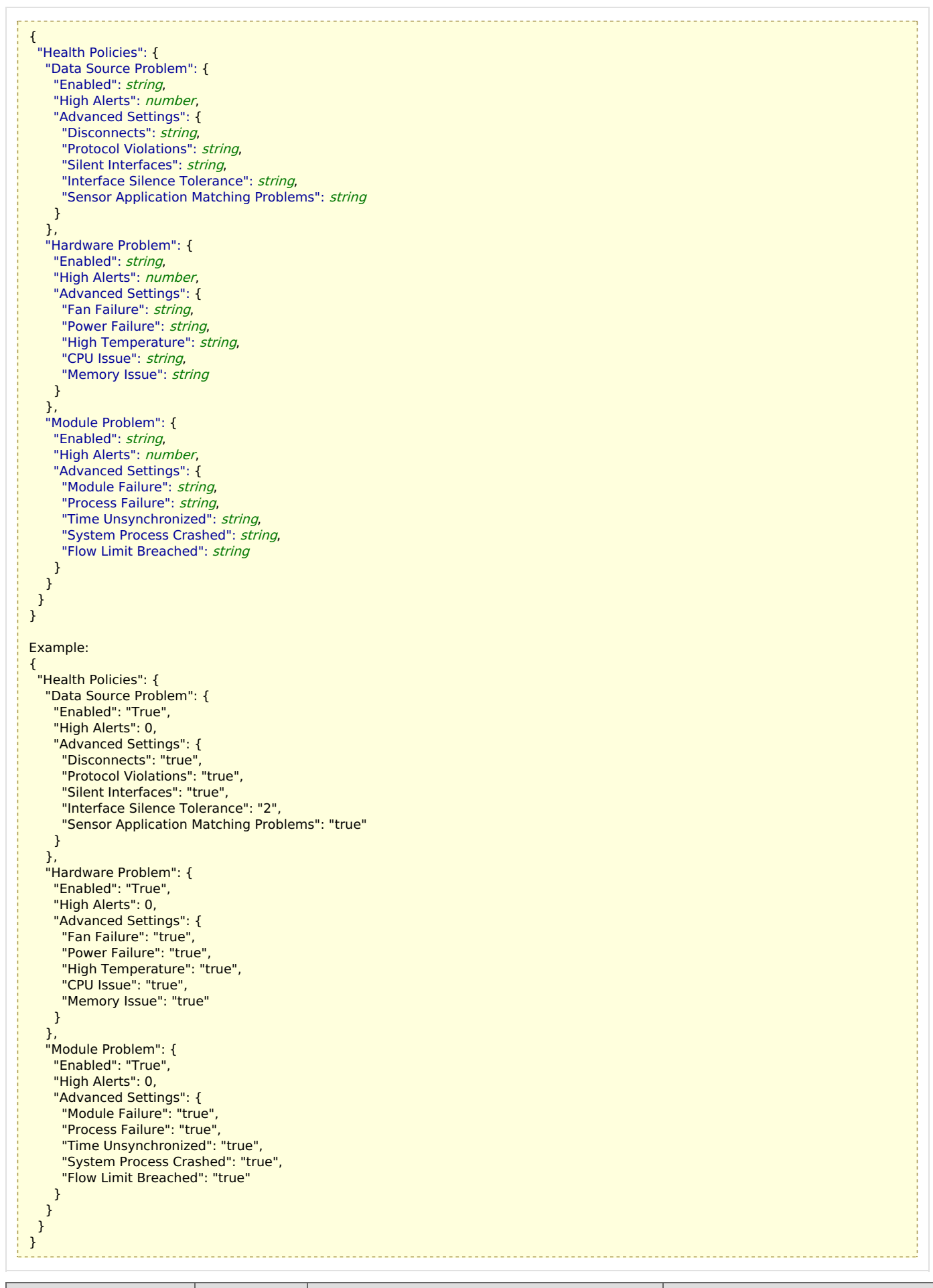

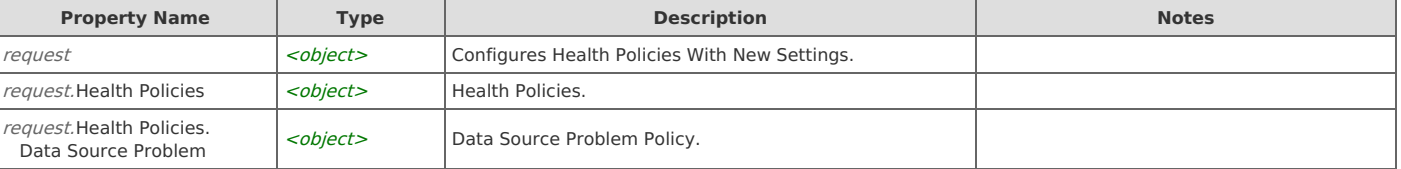

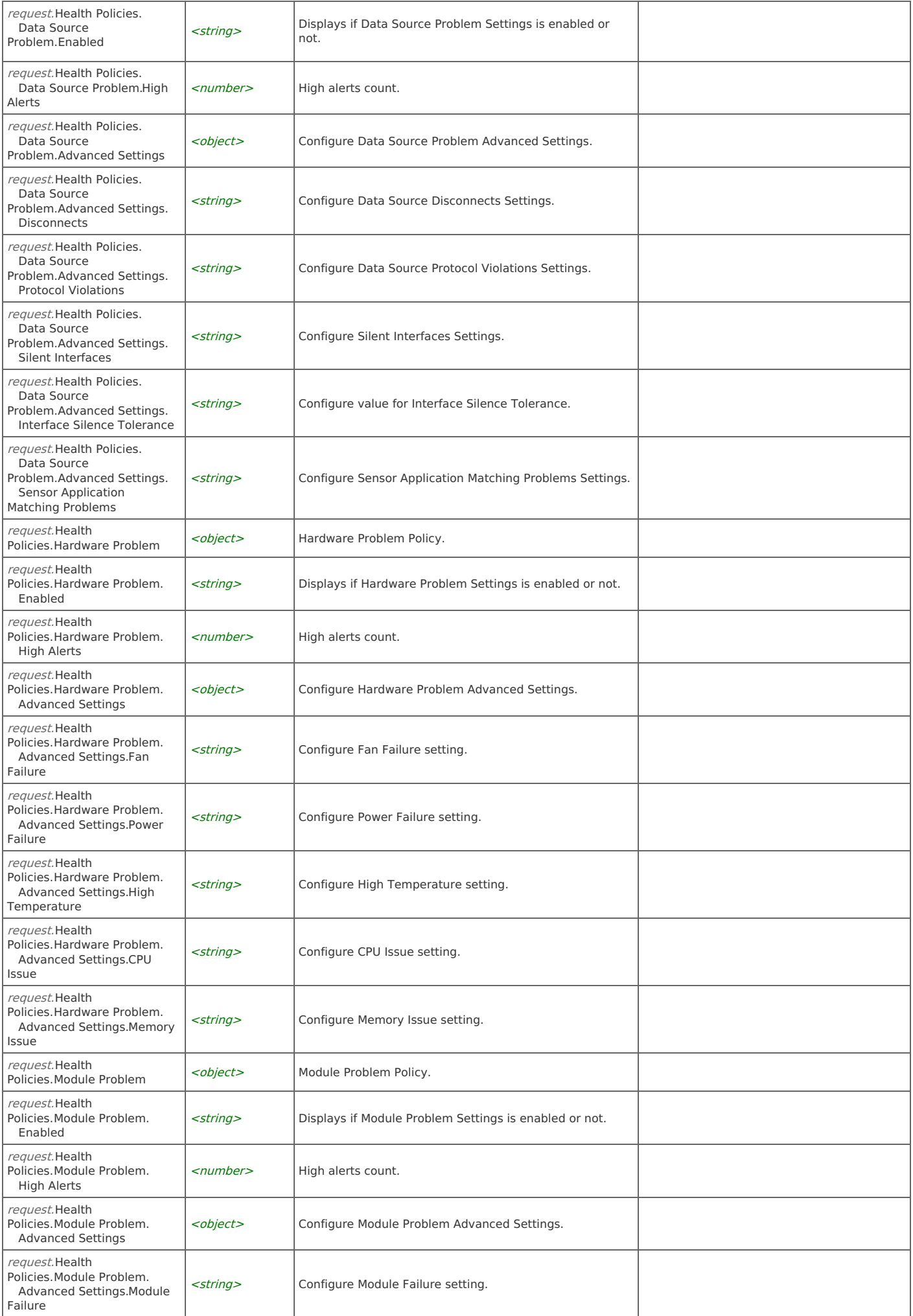

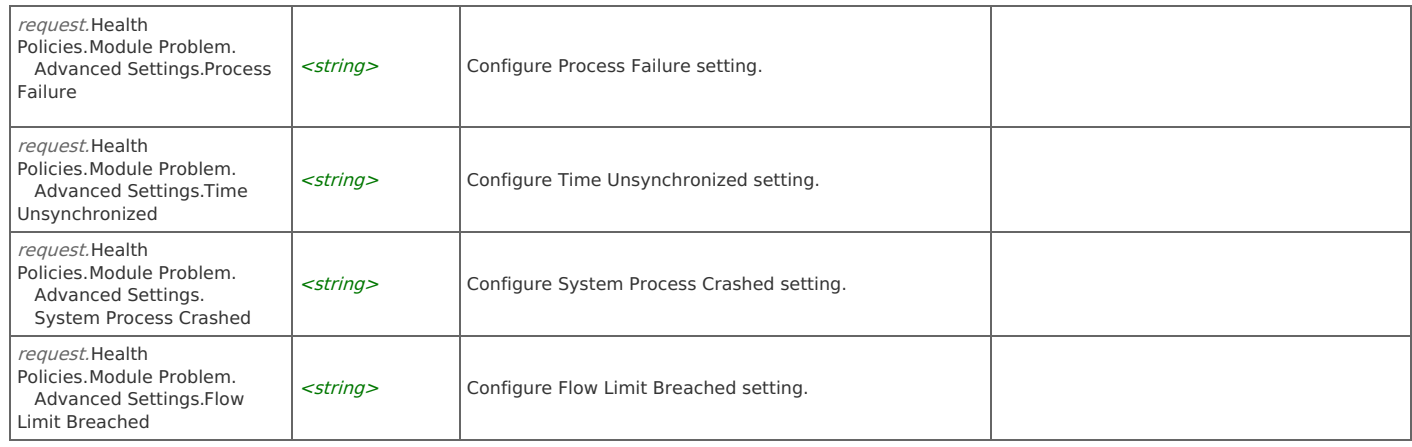

#### **Response Body**

On success, the server does not provide any body in the responses.

### **Perf/AvailPolicies: Display Perf/Avail Policies**

Display current Performance and Availability Policies.

```
GET https://{device}/api/mgmt.netprofiler_policies/1.0/perf_availability
```
#### **Authorization**

This request requires authorization.

#### **Response Body**

On success, the server returns a response body with the following structure:

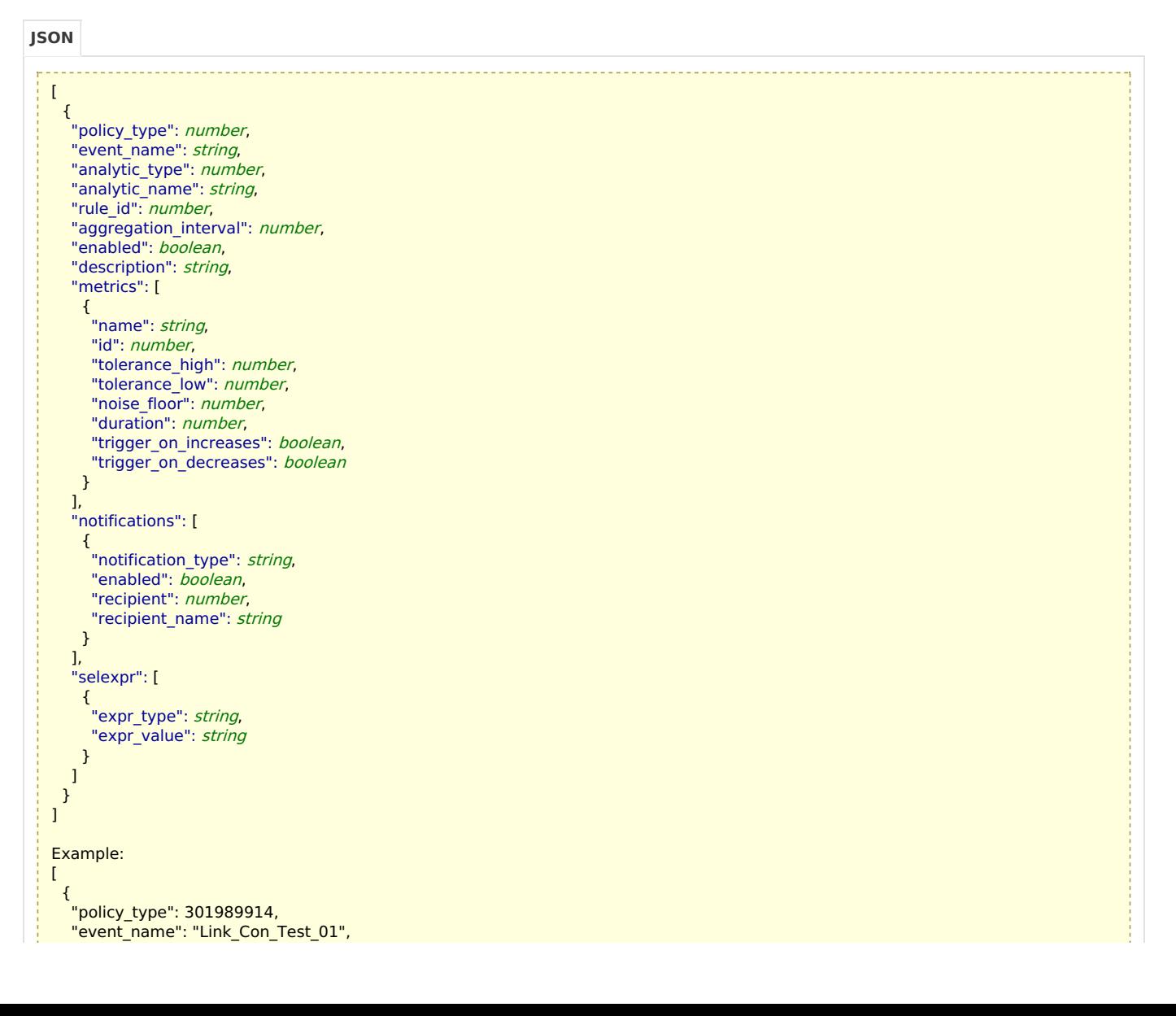

```
"analytic_type": 18,
"analytic_name": "Link Congestion",
"rule_id": 26,
"aggregation_interval": 900,
"enabled": true,
"description": "Link_Con_Test_01",
"metrics": [
 {
  "name": "bytes_in",
  "id": 7,
  "tolerance_high": 8,
  "tolerance_low": 6,
  "noise_floor": 0,
  "duration": 1,
  "trigger_on_increases": true,
  "trigger_on_decreases": false,
  "thresh_high_enabled": false,
  "thresh_high": 95,
   "thresh_low_enabled": false,
   "thresh_low": 0
 },
 {
  "name": "bytes_out",
  "id": 8,
  "tolerance_high": 7,
  "tolerance_low": 6,
  "noise_floor": 0,
  "duration": 1,
  "trigger_on_increases": true,
  "trigger_on_decreases": false,
  "thresh_high_enabled": false,
  "thresh_high": 95,
   "thresh_low_enabled": false,
   "thresh_low": 0
 }
],
"notifications": [
 {
  "notification_type": "low",
  "enabled": true,
  "recipient": 1,
  "recipient_name": "Default"
 },
 {
  "notification_type": "high",
  "enabled": true,
  "recipient": 1,
  "recipient_name": "Default"
 }
],
"selexpr": [
 {
   "expr_type": "apps",
   "expr_value": ""
 },
 {
   "expr_type": "ports",
   "expr_value": ""
 },
 {
   "expr_type": "appports",
   "expr_value": ""
 },
 {
  "expr_type": "hosts",
  "expr_value": ""
 },
 {
  "expr_type": "servers",
  "expr_value": ""
 },
 {
   "expr_type": "servers_excluded",
   "expr_value": ""
 },
 {
  "expr_type": "clients",
  "expr_value": ""
 },
 {
   "expr_type": "clients_excluded",
   "expr_value": ""
 },
 {
  "expr_type": "client_location",
  "expr_value": ""
 },
```
r

```
\mathcal{L}"expr_type": "interface",
   "expr_value": "10.38.130.100:1000"
  },
  {
   "expr_type": "dscp",
   "expr_value": ""
  }
]
},
{
 "policy_type": 335544345,
 "event name": "App Perf Test 01",
 "analytic_type": 20,
 "analytic_name": "Application Performance",
 "rule_id": 25,
 "aggregation_interval": 900,
 "enabled": true,
 "description": "App_Perf_Test_01",
 "metrics": [
  {
   "name": "conns_new",
   "id": 2,
   "tolerance_high": 8,
   "tolerance_low": 7,
   "noise_floor": 0,
   "duration": 1,
   "trigger_on_increases": true,
   "trigger_on_decreases": false
  },
  {
   "name": "conns_active",
   "id": 11,
   "tolerance_high": 8,
   "tolerance_low": 7,
   "noise_floor": 0,
   "duration": 1,
   "trigger_on_increases": true,
   "trigger_on_decreases": false
  },
  {
   "name": "conns_duration",
   "id": 12,
   "tolerance_high": 8,
   "tolerance_low": 7,
   "noise_floor": 0,
   "duration": 1,
   "trigger_on_increases": true,
   "trigger_on_decreases": false
  },
  {
   "name": "resp",
   "id": 4,
   "tolerance_high": 8,
   "tolerance_low": 7,
   "noise_floor": 0,
   "duration": 1,
   "trigger_on_increases": true,
   "trigger_on_decreases": false
  },
  {
   "name": "rsts",
   "id": 5,
   "tolerance_high": 8,
   "tolerance_low": 7,
   "noise_floor": 0,
   "duration": 1,
   "trigger_on_increases": true,
   "trigger_on_decreases": false
  },
  {
   "name": "retransbw",
   "id": 9,
   "tolerance_high": 8,
   "tolerance_low": 7,
   "noise_floor": 0,
   "duration": 1,
   "trigger_on_increases": true,
   "trigger_on_decreases": false
  },
  {
   "name": "app_thruput_persecconn",
   "id": 13,
   "tolerance_high": 8,
   "tolerance_low": 7,
   "noise_floor": 0,
   "duration": 1,
   "trigger_on_increases": false,
```

```
trigger_on_increases : raise,
    "trigger_on_decreases": true
   }
  ],
  "notifications": [
   {
    "notification_type": "low",
    "enabled": true,
    "recipient": 1,
    "recipient_name": "Default"
   },
   {
    "notification_type": "high",
    "enabled": true,
    "recipient": 1,
    "recipient_name": "Default"
   }
  ],
  "selexpr": [
   {
     "expr_type": "apps",
     "expr_value": ""
   },
   {
     "expr_type": "ports",
     "expr_value": "TCP/22"
   },
   {
     "expr_type": "appports",
     "expr_value": ""
   },
   {
     "expr_type": "hosts",
     "expr_value": ""
   },
   {
     "expr_type": "servers",
     "expr_value": "10.38/16"
   },
   {
     "expr_type": "servers_excluded",
     "expr_value": ""
   },
   {
     "expr_type": "clients",
     "expr_value": ""
   },
   {
     "expr_type": "clients_excluded",
     "expr_value": ""
   },
   {
    "expr_type": "client_location",
    "expr_value": ""
   },
   {
     "expr_type": "interface",
     "expr_value": ""
   },
   {
    "expr_type": "dscp",
    "expr_value": ""
   }
 ]
}
\mathbf{I}
```
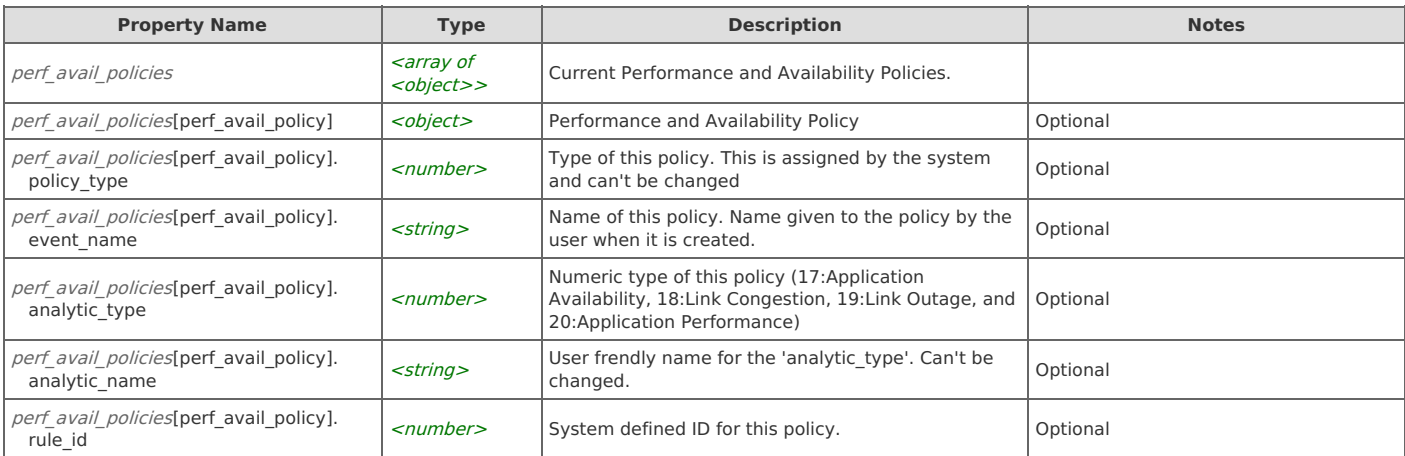

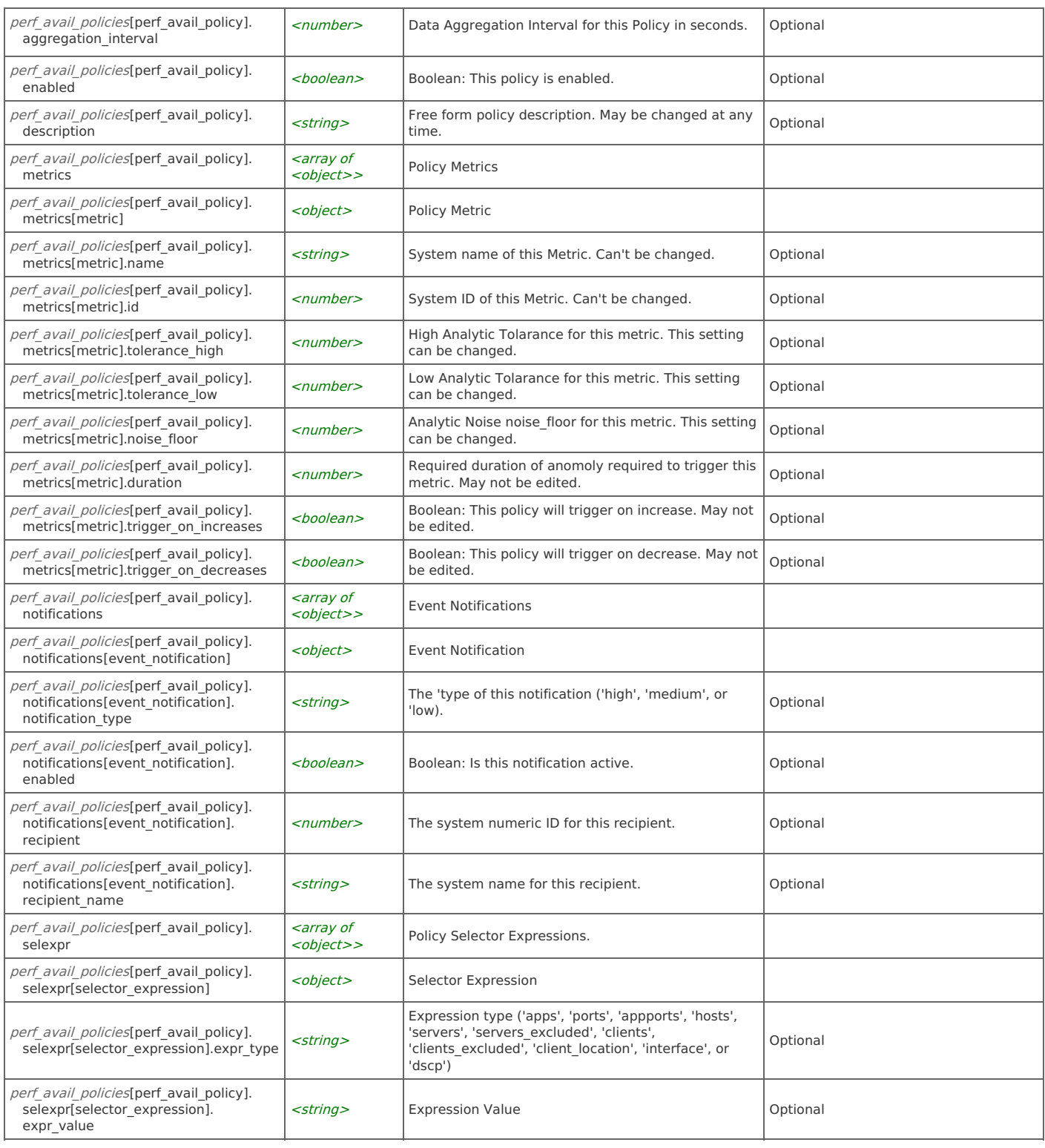

## **Perf/AvailPolicies: Configure Perf/Avail Policies**

Configure Performance and Availability Policies.

POST https://{device}/api/mgmt.netprofiler\_policies/1.0/perf\_availability

#### **Authorization**

This request requires authorization.

#### **Request Body**

Provide a request body with the following structure:

**JSON**

 $\vdash$  [ {

```
"policy_type": number,
  "event_name": string,
   "analytic_type": number,
   "analytic_name": string,
   "rule_id": number,
  "aggregation_interval": number,
  "enabled": boolean,
  "description": string,
   "metrics": [
    {
     "name": string,
     "id": number,
     "tolerance_high": number,
     "tolerance_low": number,
     "noise_floor": number,
     "duration": number,
     "trigger on increases": boolean,
     "trigger_on_decreases": boolean
   }
  ],
  "notifications": [
    {
     "notification_type": string,
     "enabled": boolean,
     "recipient": number,
     "recipient_name": string
   }
  ],
   "selexpr": [
    {
     "expr_type": string,
     "expr_value": string
   }
  ]
 }
Example:
 {
   "policy type": 301989914,
  "event_name": "Link_Con_Test_01",
  "analytic_type": 18,
  "analytic_name": "Link Congestion",
  "rule_id": 26,
  "aggregation_interval": 900,
  "enabled": true,
  "description": "Link_Con_Test_01",
   "metrics": [
    {
     "name": "bytes_in",
     "id": 7,
     "tolerance_high": 8,
     "tolerance_low": 6,
     "noise_floor": 0,
     "duration": 1,
     "trigger_on_increases": true,
     "trigger_on_decreases": false,
     "thresh_high_enabled": false,
     "thresh_high": 95,
     "thresh<sup>low</sup> enabled": false,
     "thresh_low": 0
    },
    {
     "name": "bytes_out",
     "id": 8,
     "tolerance_high": 7,
     "tolerance_low": 6,
     "noise_floor": 0,
     "duration": 1,
     "trigger_on_increases": true,
     "trigger on decreases": false,
     "thresh_high_enabled": false,
     "thresh_high": 95,
     "thresh<sup>low</sup> enabled": false,
     "thresh_low": 0
   }
  ],
   "notifications": [
    {
     "notification_type": "low",
     "enabled": true.
     "recipient": 1,
     "recipient_name": "Default"
   },
    {
     "notification_type": "high",
```
"enabled": true,

]

[

```
"enabled": true,
   "recipient": 1,
   "recipient_name": "Default"
  }
 ],
 "selexpr": [
  {
    "expr_type": "apps",
    "expr_value": ""
  },
  {
    "expr_type": "ports",
    "expr_value": ""
  },
  {
    "expr_type": "appports",
    "expr_value": ""
  },
  {
   "expr_type": "hosts",
   "expr_value": ""
  },
  {
   "expr_type": "servers",
   "expr_value": ""
  },
  {
   "expr_type": "servers_excluded",
   "expr_value": ""
  },
  {
   "expr_type": "clients",
   "expr_value": ""
  },
  {
    "expr_type": "clients_excluded",
    "expr_value": ""
  },
  {
    "expr_type": "client_location",
    "expr_value": ""
  },
  {
   "expr_type": "interface",
   "expr_value": "10.38.130.100:1000"
  },
  {
   "expr_type": "dscp",
   "expr_value": ""
  }
]
},
{
 "policy_type": 335544345,
 "event name": "App Perf Test 01",
 "analytic_type": 20,
 "analytic_name": "Application Performance",
 "rule_id": 25,
 "aggregation_interval": 900,
 "enabled": true,
 "description": "App_Perf_Test_01",
 "metrics": [
  {
   .<br>"name": "conns_new",
   "id": 2,
   "tolerance_high": 8,
   "tolerance_low": 7,
   "noise_floor": 0,
   "duration": 1,
   "trigger_on_increases": true,
   "trigger_on_decreases": false
  },
  {
   "name": "conns_active",
   "id": 11,
   "tolerance_high": 8,
   "tolerance_low": 7,
   "noise_floor": 0,
   "duration": 1,
    "trigger on increases": true,
    "trigger on decreases": false
  },
  {
   "name": "conns_duration",
   "id": 12,
   "tolerance_high": 8,
   "tolerance_low": 7,
   "noise_floor": 0,
```

```
"noise_floor": 0,
  "duration": 1,
  "trigger_on_increases": true,
  "trigger_on_decreases": false
 },
 {
  "name": "resp",
  "id": 4,
  "tolerance_high": 8,
  "tolerance_low": 7,
  "noise_floor": 0,
  "duration": 1,
  "trigger_on_increases": true,
  "trigger_on_decreases": false
 },
 {
  "name": "rsts",
  "id": 5,
  "tolerance_high": 8,
  "tolerance_low": 7,
  "noise_floor": 0,
  "duration": 1,
  "trigger on increases": true,
  "trigger_on_decreases": false
 },
 {
   "name": "retransbw",
  "id": 9,
  "tolerance_high": 8,
  "tolerance_low": 7,
  "noise_floor": 0,
  "duration": 1,
  "trigger on increases": true,
  "trigger_on_decreases": false
 },
 {
   "name": "app_thruput_persecconn",
   "id": 13,
  "tolerance_high": 8,
  "tolerance_low": 7,
  "noise_floor": 0,
  "duration": 1,
  "trigger_on_increases": false,
  "trigger_on_decreases": true
 }
\overline{1}"notifications": [
 {
  "notification_type": "low",
  "enabled": true,
  "recipient": 1,
  "recipient_name": "Default"
 },
 {
   "notification_type": "high",
   "enabled": true,
  "recipient": 1,
  "recipient_name": "Default"
 }
],
"selexpr": [
 {
  "expr_type": "apps",
  "expr_value": "
 },
 {
   "expr_type": "ports",
   "expr_value": "TCP/22"
 },
 {
  "expr_type": "appports",
  "expr_value": ""
 },
 {
  "expr_type": "hosts",
  "expr_value": ""
 },
 {
   "expr_type": "servers",
   "expr_value": "10.38/16"
 },
 {
   "expr_type": "servers_excluded",
   "expr_value": ""
 },
 {
   "expr_type": "clients",
  "expr_value": ""
```

```
},
   {
    "expr_type": "clients_excluded",
    "expr_value": ""
   },
   {
    "expr_type": "client_location",
    "expr_value": ""
   },
   {
    "expr_type": "interface",
    "expr_value": ""
   },
   {
    "expr_type": "dscp",
    "expr_value": ""
   }
  ]
 }
]
 . . . . . . . . . . . . . .
```
 $"$ expr $"$ ualue":

![](_page_15_Picture_789.jpeg)

![](_page_16_Picture_520.jpeg)

#### **Response Body**

On success, the server does not provide any body in the responses.

### **Perf/AvailPolicies: Display Perf/Avail Policy by Name**

Display a Performance and Availability Policy by Name.

```
GET https://{device}/api/mgmt.netprofiler_policies/1.0/perf_availability/{event_name}
```
#### **Authorization**

This request requires authorization.

#### **Response Body**

On success, the server returns a response body with the following structure:

![](_page_16_Picture_521.jpeg)

```
"notifications": [
  {
    "notification_type": string,
   "enabled": boolean,
    "recipient": number,
   "recipient_name": string
  }
 ],
 "selexpr": [
  {
    "expr_type": string,
    "expr_value": string
  }
 ]
}
Example:
{
 "policy_type": 301989914,
 "event_name": "Link_Con_Test_01",
 "analytic_type": 18,
 "analytic_name": "Link Congestion",
 "rule_id": 26,
 "aggregation_interval": 900,
 "enabled": true,
 "description": "Link_Con_Test_01",
 "metrics": [
  {
    "name": "bytes_in",
   "id": 7,
   "tolerance_high": 8,
    "tolerance_low": 6,
    "noise_floor": 0,
   "duration": 1,
    "trigger_on_increases": true,
   "trigger_on_decreases": false,
    "thresh high enabled": false,
    "thresh_high": 95,
   "thresh<sup>low</sup> enabled": false,
   "thresh_low": 0
  },
  {
   "name": "bytes_out",
   "id": 8,
   "tolerance_high": 7,
   "tolerance_low": 6,
    "noise_floor": 0,
    "duration": 1,
   "trigger_on_increases": true,
    "trigger_on_decreases": false,
    "thresh high enabled": false,
    "thresh_high": 95,
    "thresh_low_enabled": false,
   "thresh_low": 0
  }
 ],
 "notifications": [
  {
    "notification_type": "low",
    "enabled": true,
    "recipient": 1,
    "recipient_name": "Default"
   },
   {
    "notification_type": "high",
    "enabled": true,
   "recipient": 1,
   "recipient_name": "Default"
  }
 ],
 "selexpr": [
   {
    "expr_type": "apps",
   "expr_value": ""
  },
   {
    "expr_type": "ports",
    "expr_value": ""
  },
  {
    "expr_type": "appports",
    "expr_value": ""
  },
  {
    "expr_type": "hosts",
    "expr_value": ""
```
},

],

```
},
  {
    "expr_type": "servers",
    "expr_value": ""
  },
  \overline{f}"expr_type": "servers_excluded",
    "expr_value": ""
  },
  \overline{f}"expr_type": "clients",
    "expr_value": ""
  },
  {
    "expr_type": "clients_excluded",
    "expr_value": ""
  },
  {
    "expr_type": "client_location",
    "expr_value": ""
  },
  {
    "expr_type": "interface",
    "expr_value": "10.38.130.100:1000"
  },
  {
    "expr_type": "dscp",
    "expr_value": ""
  }
 ]
}
```
![](_page_18_Picture_800.jpeg)

![](_page_19_Picture_499.jpeg)

### **Perf/AvailPolicies: Update Perf/Avail Policy by Name**

Update a Performance and Availability Policy by Name.

```
POST https://{device}/api/mgmt.netprofiler_policies/1.0/perf_availability/{event_name}
```
#### **Authorization**

This request requires authorization.

#### **Request Body**

Provide a request body with the following structure:

{ "policy\_type": number, "event\_name": string, "analytic\_type": number, "analytic\_name": string, "rule\_id": number, "aggregation\_interval": number, "enabled": boolean, "description": string, "metrics": [ { "name": string, "id": number, "tolerance\_high": number, "tolerance\_low": number, "noise floor": number, "duration": number, "trigger\_on\_increases": boolean, "trigger\_on\_decreases": boolean } ], "notifications": [ { "notification\_type": string, "enabled": boolean, "recipient": number, "recipient name": string } ], "selexpr": [ { "expr\_type": string, "expr\_value": string } ] } Example: { "policy\_type": 301989914, "event\_name": "Link\_Con\_Test\_01", "analytic\_type": 18, "analytic\_name": "Link Congestion", "rule\_id": 26, "aggregation\_interval": 900, "enabled": true, **JSON**

```
"description": "Link_Con_Test_01",
"metrics": [
 {
  .<br>"name": "bytes_in",
  "id": 7,
  "tolerance_high": 8,
  "tolerance_low": 6,
  "noise_floor": 0,
  "duration": 1,
  "trigger_on_increases": true,
  "trigger_on_decreases": false,
  "thresh_high_enabled": false,
  "thresh_high": 95,
  "thresh_low_enabled": false,
  "thresh_low": 0
 },
 {
  "name": "bytes_out",
  "id": 8,
  "tolerance_high": 7,
  "tolerance_low": 6,
  "noise_floor": 0,
  "duration": 1,
  "trigger_on_increases": true,
  "trigger_on_decreases": false,
   "thresh_high_enabled": false,
   "thresh_high": 95,
  "thresh_low_enabled": false,
  "thresh_low": 0
 }
],
"notifications": [
 {
  "notification_type": "low",
  "enabled": true,
  "recipient": 1,
  "recipient_name": "Default"
 },
 {
  "notification_type": "high",
   "enabled": true,
   "recipient": 1,
  "recipient_name": "Default"
 }
],
"selexpr": [
 {
  "expr_type": "apps",
  "expr_value": ""
 },
 {
  "expr_type": "ports",
  "expr_value": ""
 },
 {
   "expr_type": "appports",
   "expr_value": ""
 },
 {
  "expr_type": "hosts",
  "expr_value": ""
 },
 {
  "expr type": "servers",
  "expr_value": ""
 },
 {
  "expr_type": "servers_excluded",
  "expr_value": ""
 },
 {
  "expr_type": "clients",
  "expr_value": ""
 },
 {
  "expr_type": "clients_excluded",
  "expr_value": ""
 },
 {
   "expr_type": "client_location",
   "expr_value": ""
 },
 {
  "expr_type": "interface",
  "expr_value": "10.38.130.100:1000"
 },
 {
```
} ] }

![](_page_21_Picture_910.jpeg)

#### **Response Body**

On success, the server does not provide any body in the responses.

In the event that an error occurs while processing a request, the server will respond with appropriate HTTP status code and additional information in the response body:

 $\{$ "error\_id": "{error identifier}",

}

"error\_text": "{error description}",

"error\_info": {error specific data structure, optional}

. . . . . . . . . . . . . . . . The table below lists the possible errors and the associated HTTP status codes that may returned.

![](_page_22_Picture_241.jpeg)